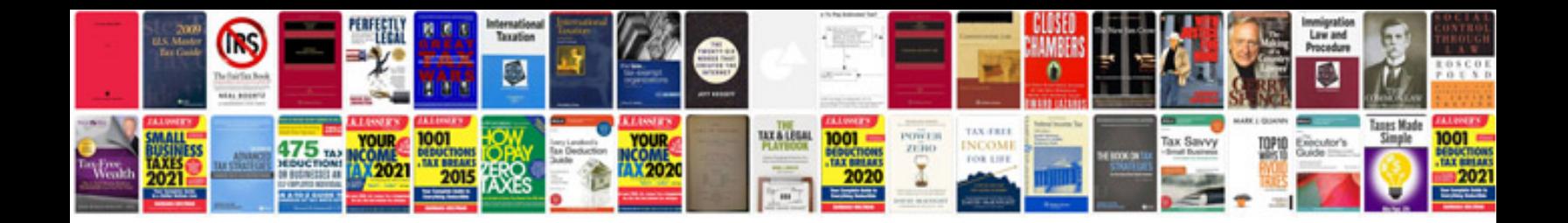

Surtd5000xli manual

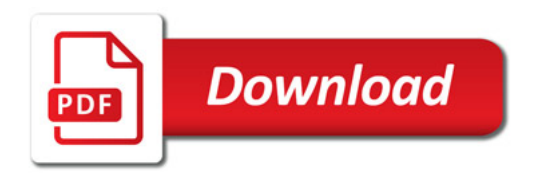

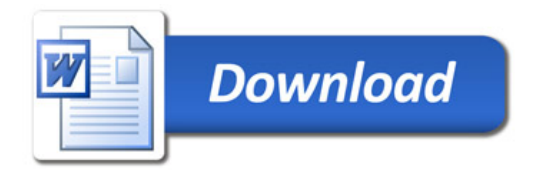